# **NetSquid**

## **A tool for Quantum Network design**

## **IETF Quantum Internet Research Group interim**

Rob Knegjens, on behalf of the NetSquid dev team April 8<sup>th</sup> 2020

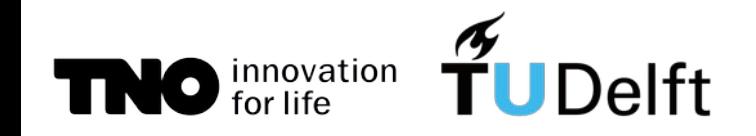

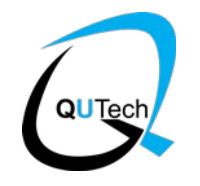

# The NetSquid Project

Network Simulator for Quantum Information using Discrete events

- Developed at QuTech (TNO and TUDelft) since 2017
- In active use by
	- Groups of Stephanie Wehner and David Elkouss (QuTech QINC roadmap)
	- Partners in the Quantum Internet Alliance (EU Quantum flagship)

**Public beta release**: very soon!

[https://netsquid.org](https://netsquid.org/)

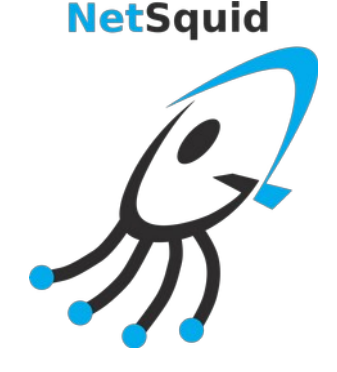

# A Quantum Internet

*Key resource:* quantum entanglement

- Rate **⇓ loss**
	- Non-ideal quantum
- Fidelity ⇓ **noise**
- channels and operations

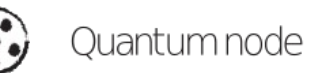

- Quantum repeater
- Qubit memory
- Physical quantum channel
- Virtual quantum channel

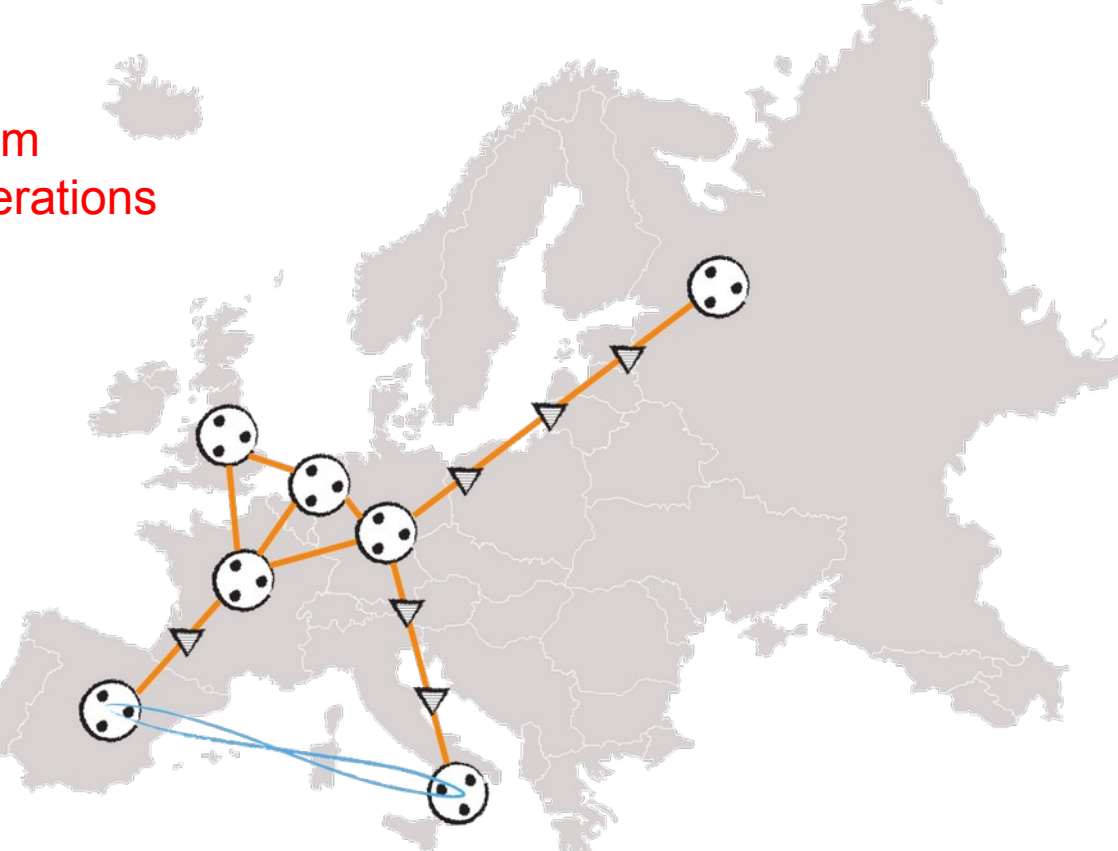

## A Quantum Internet

*Key resource:* quantum entanglement

• Rate **⇓ loss**

• Fidelity

Non-ideal quantum channels and operations

Mitigate:

Quantum node

- Quantum repeater
- Qubit memory
- Physical quantum channel

⇓ **noise**

Virtual quantum channel

*Noise:* entanglement purification

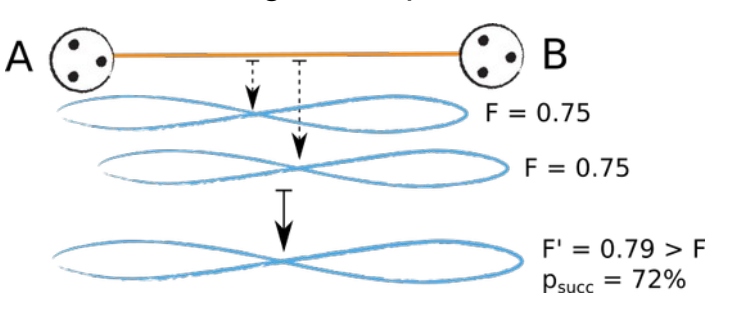

*Loss:* quantum repeaters

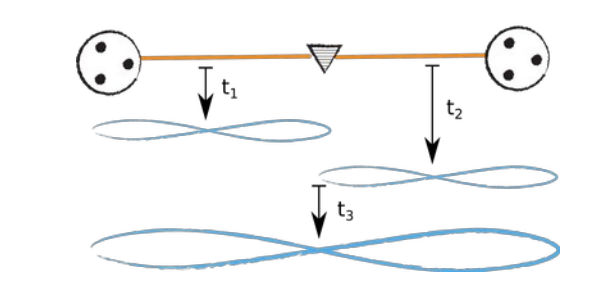

Designing a quantum internet involves **solving complex timing dependencies**

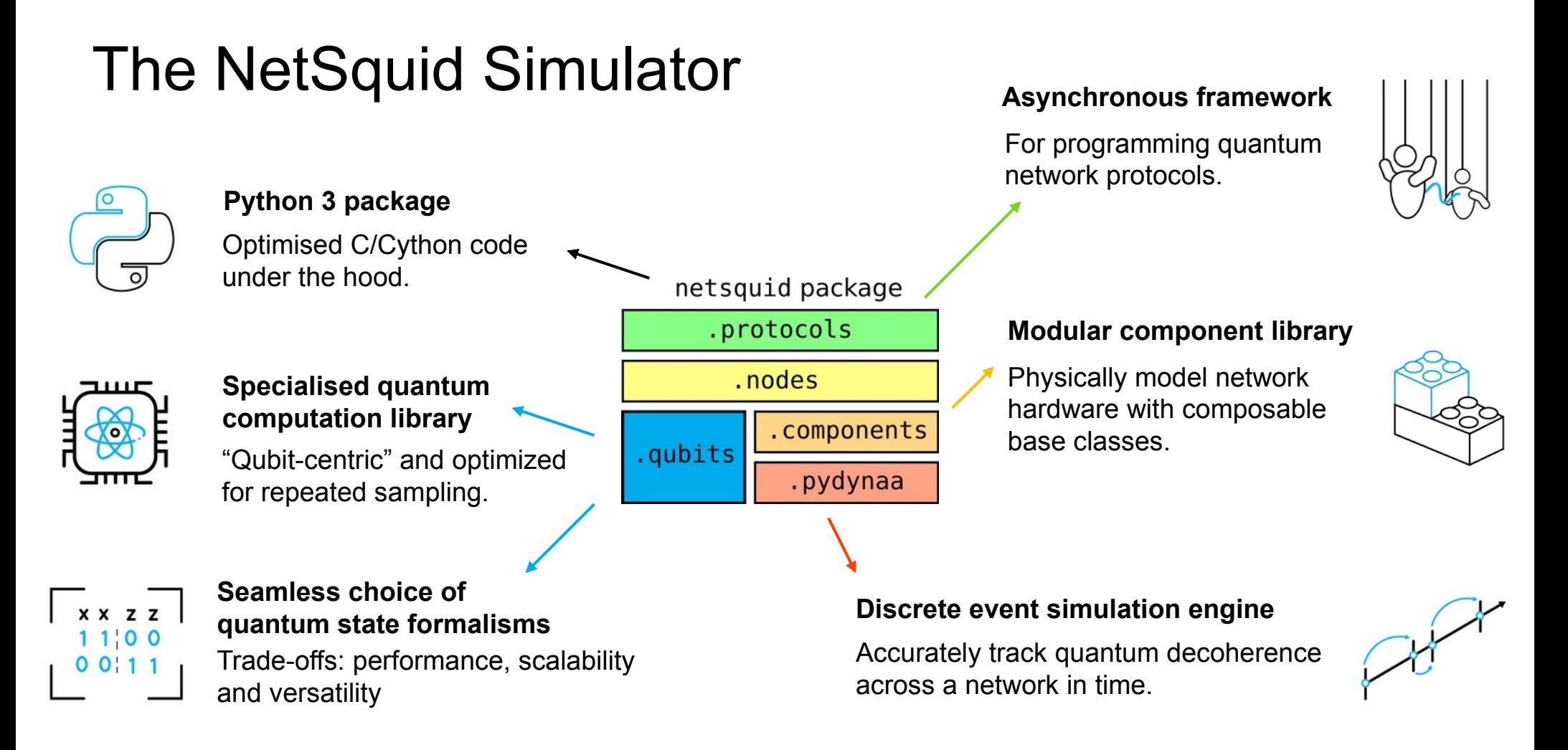

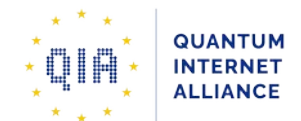

## Use cases

- *Accurately model the effects of time* on the performance of scalable quantum networks
- Investigate the requirements and feasibility for the layers of a quantum internet stack:
	- *physical* → *control plane* → *user applications*
- Emulate future hardware for demonstrator setups

## **Examples**

- Performance of a *quantum link layer protocol*
- Parameter optimization and benchmarking for a pan European quantum internet (QIA)
- Parameter sensitivity for repeater chains\*

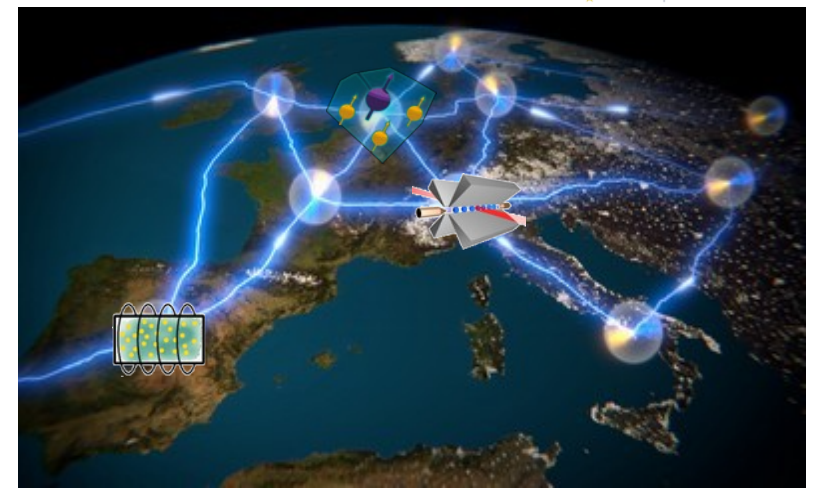

#### **Higher Laye**  $(a)$ CREATE **Ihardware**  $\triangle \Psi^+$  (simulation) idelity Estimation Link<br>Layer  $\mathbf{w}$ <sup>-</sup> (cimulation Schedule  $\blacktriangleright$  Simulation Hardware ves/no info **RESUL** trigger'  $(b)$ MHP

### **A Link Layer Protocol for Quantum Networks**

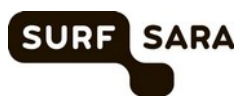

Axel Dahlberg, Matthew Skrzypczyk, Tim Coopmans, Leon Wubben, Filip Rozpędek, Matteo Pompili, Arian Stolk, Przemysław Pawełczak, Robert Knegjens, Julio de Oliveira Filho, Ronald Hanson, Stephanie Wehner  $6$ 

\*T. Coopmans et al, APS 2019

# Getting started with NetSquid

First register at the NetSquid forum: [https://forum.netsquid.org](https://forum.netsquid.org/) **Online documentation** 

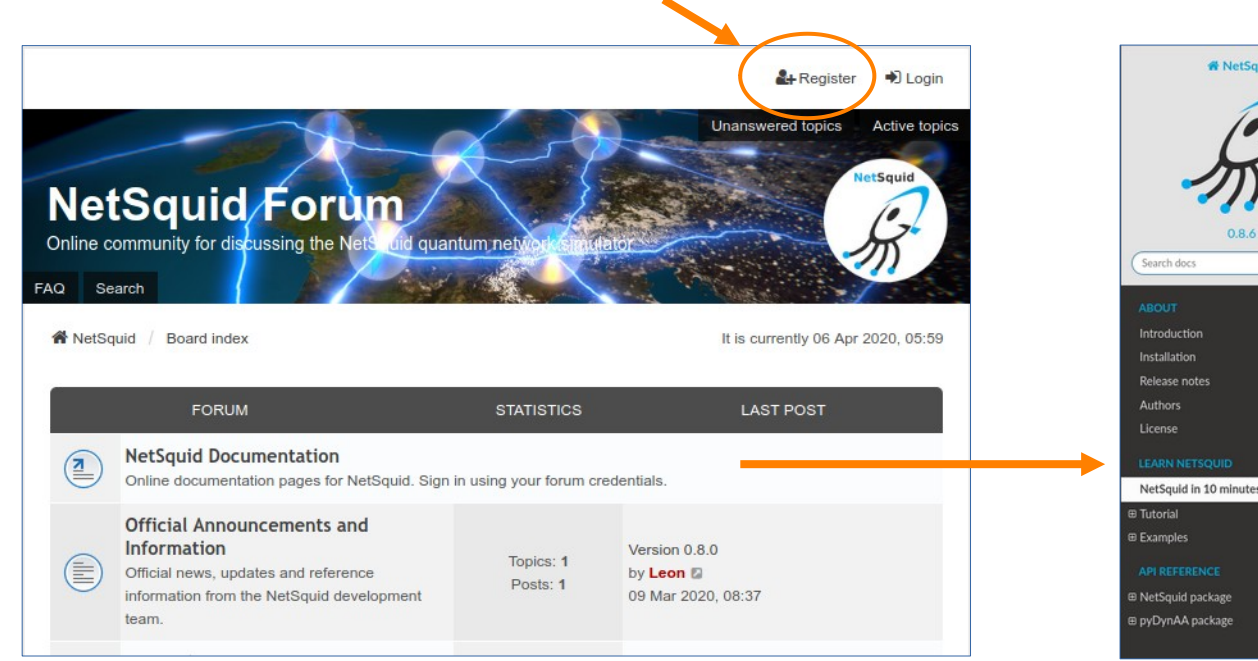

#### **ALNutSould** Docs » NetSquid in 10 minutes View page source **O** Previous Next O NetSquid in 10 minutes Welcome to this quick start guide to NetSquid. In this guide we will give a brief outline of how to  $0.94$ use NetSquid. For a more in depth introduction you can follow the tutorial or experiment with the provided examples. To run the code examples presented in this guide you will need to have NetSquid installed, which you can do by following these instructions. If you have any questions along the way please feel free to ask them on the NetSquid forum. We will give a brief walk-through of how to setup and run a quantum network simulation that plays a game of ping-pong between two nodes using a qubit. If the concept of a qubit is completely new to you it may help to first refer to the start of the tutorial for a short introduction. The game is played by the two remote nodes. Ping and Pong, who take turns measuring the qubit in the their preferred basis - the standard (Z) or Hadamard (X) bases respectively - and then sending the qubit on to the other via a shared quantum channel. A cartoon of this setup is illustrated below: Node Quantum channe Node

#### pip3 install *-***-extra-index-url https://<username>:<password>@pypi.netsquid.org** netsquid **Install via PyPI server:**

*Your forum credentials*

*User license (pending): free for non-commercial use*

IETF QIRG Meeting 8/4/2020 - NetSquid - R. Knegjens (QuTech) 7

#### *uses forum credentials*

## *Snippets*: user extensions to NetSquid

- *NetSquid Snippets* are Python packages that extend NetSquid
- Created, maintained and **shared** by users
- Some snippets already hosted on NetSquid PyPI server

Examples:

New snippets can be generated using the template repository: [https://github.com/SoftwareQuTech/](https://github.com/SoftwareQuTech/NetSquid-SnippetTemplate) [NetSquid-SnippetTemplate](https://github.com/SoftwareQuTech/NetSquid-SnippetTemplate)

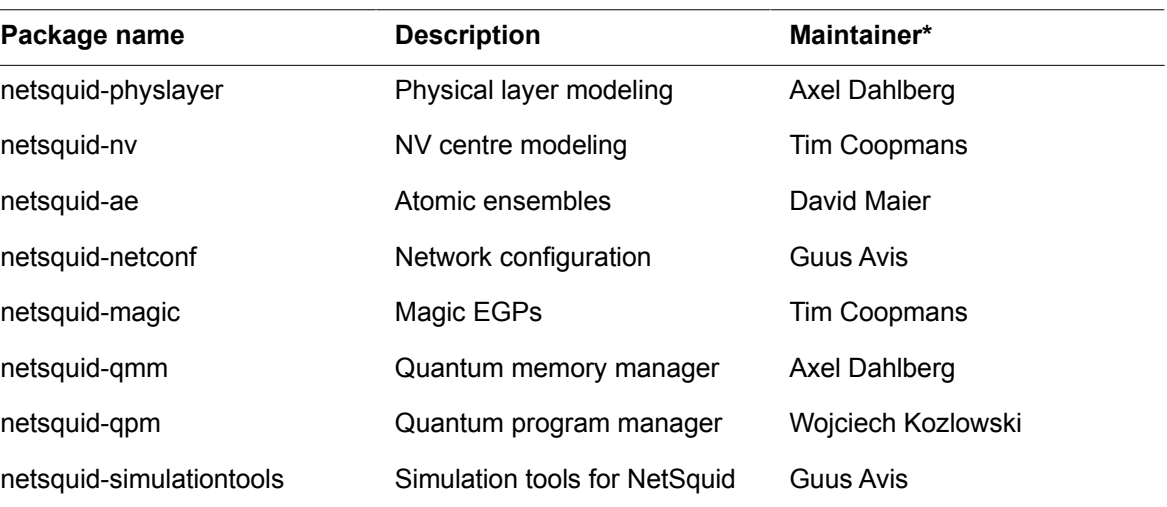

*\* maintainers in some cases not the creator(s)*

More info at [https://netsquid.org](https://netsquid.org/)

## Backup slides

# The NetSquid Package (I)

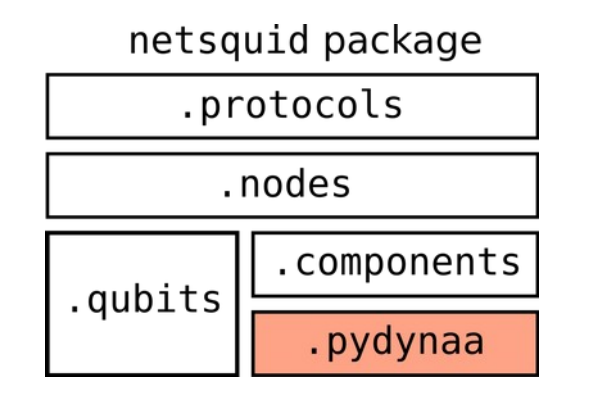

PyDynaa subpackage provides the **discrete event simulation engine** *Based on the core of the DynAA simulator\**

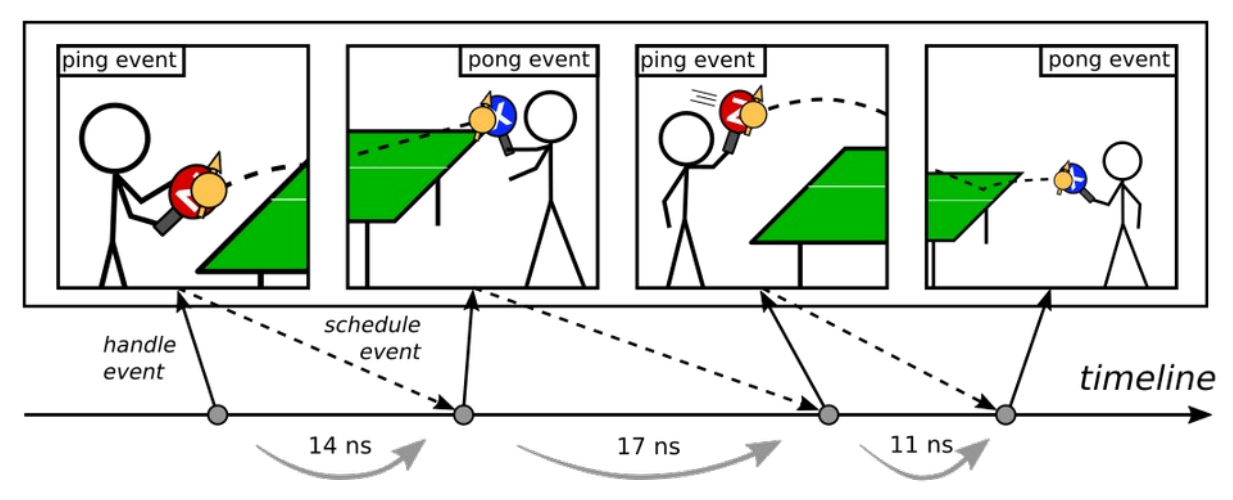

Time progresses by stepping from event to event.

\*de Oliveira, Papp, Djapic, Oosteveen, Proceedings of SASO (2013)

IETF QIRG Meeting 8/4/2020 - NetSquid - R. Knegjens (QuTech) 10

# The NetSquid Package (II)

netsquid package .protocols .nodes .components .qubits .pydynaa

- *Qubit* objects *dynamically* share quantum states
- Computation optimised for repeated sampling
- Seamless choice of quantum state formalisms for **small and large networks**

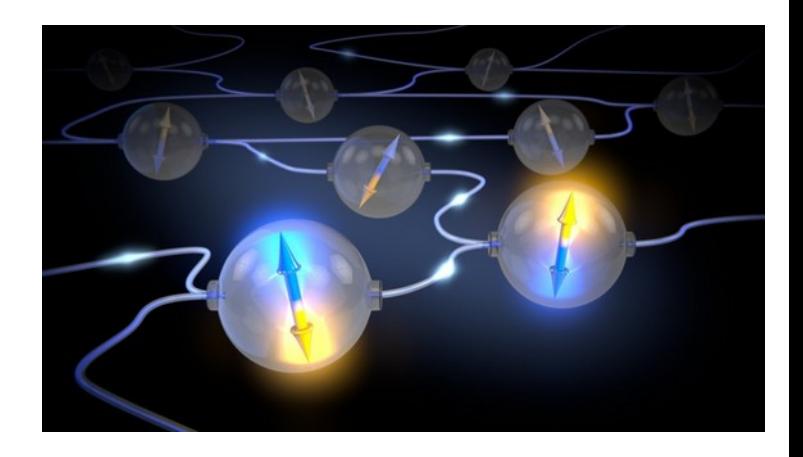

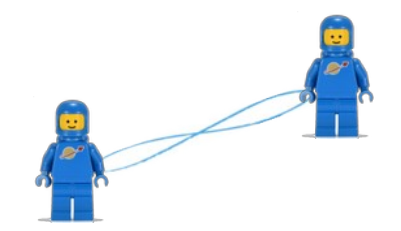

## **Formalism trade-offs:** universality, memory efficiency, speed

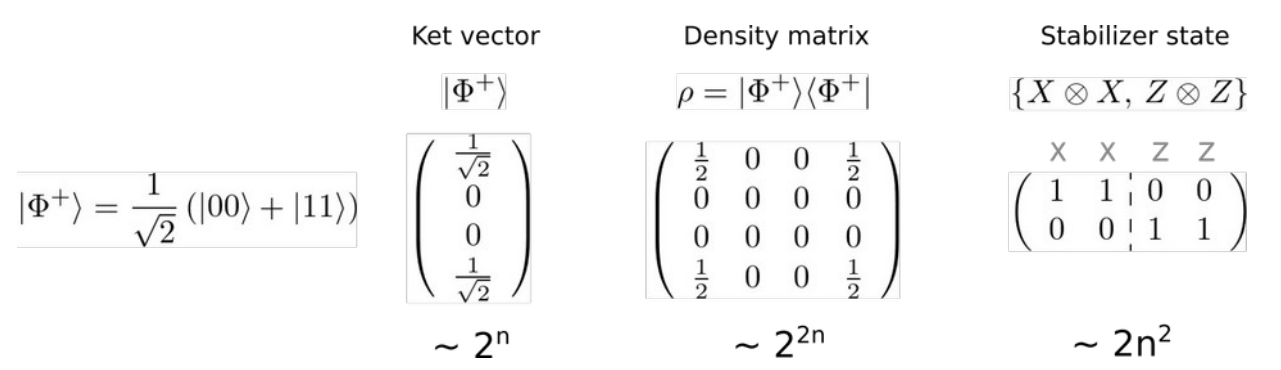

# The NetSquid Package (III)

netsquid package

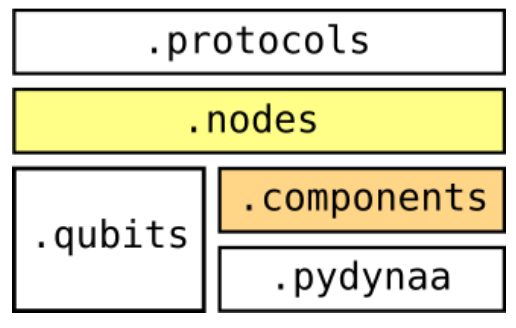

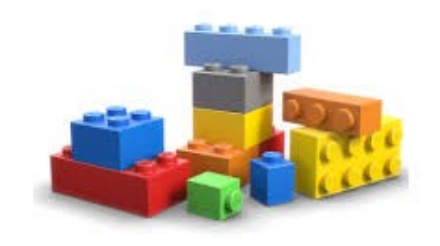

Components are the physical entities of a network:

- **Base components:** channels, quantum processing devices, photon sources, ...
- **Composite components:** nodes, connections, …
- **Attachable physical models:** delay, loss, memory noise, gate noise

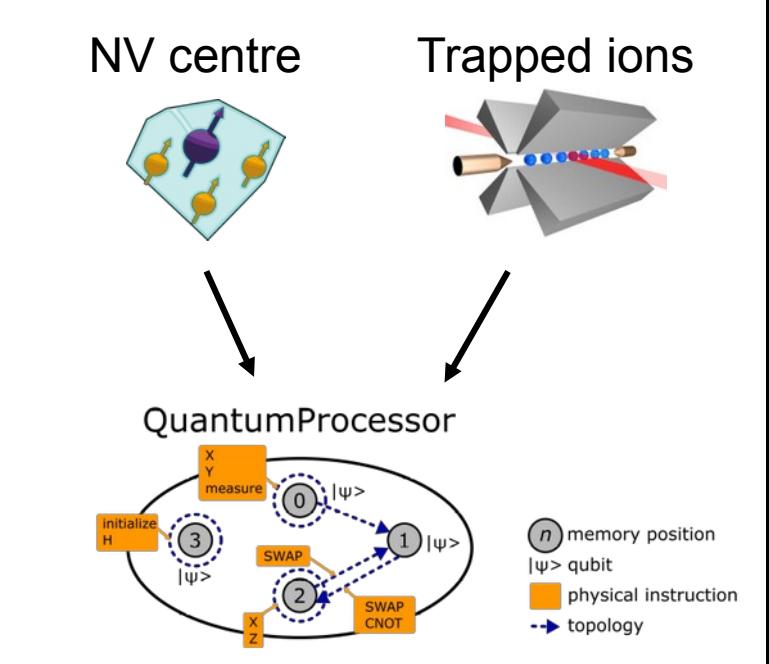

# The NetSquid Package (IV)

Protocols dictate node behaviour (virtual entities)

- Numerically simulate via random sampling
- Massively parallelizable

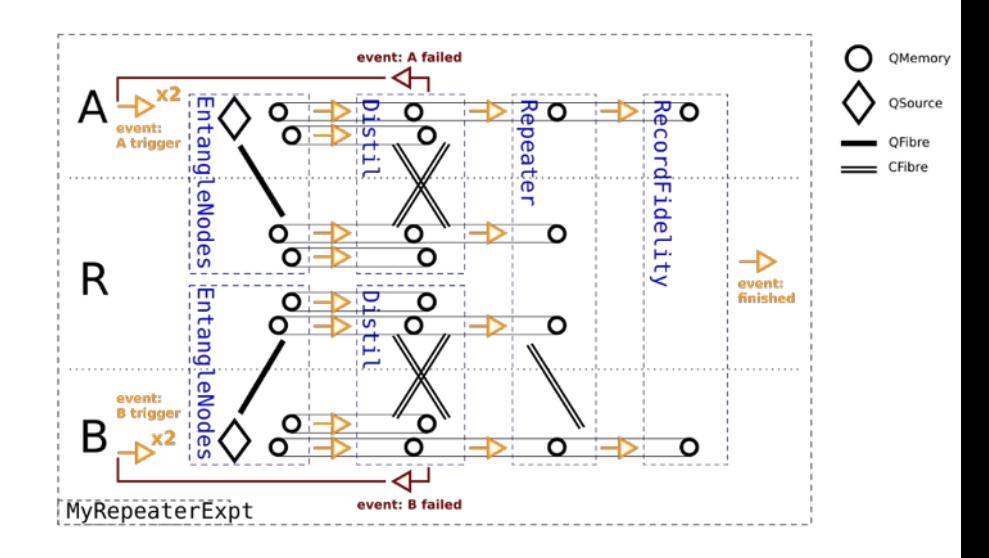

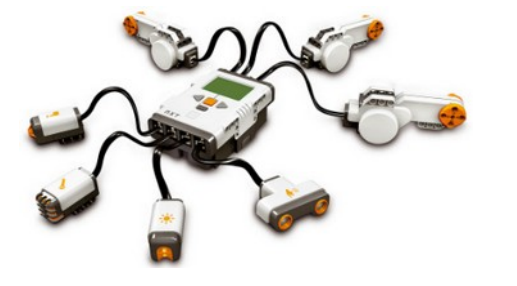

netsquid package

.protocols

.nodes

.qubits

.components

.pydynaa

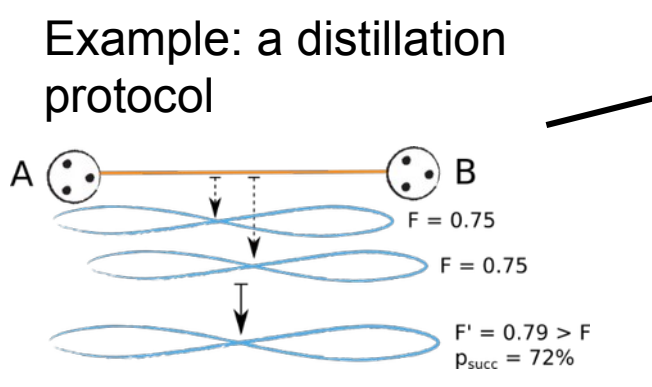

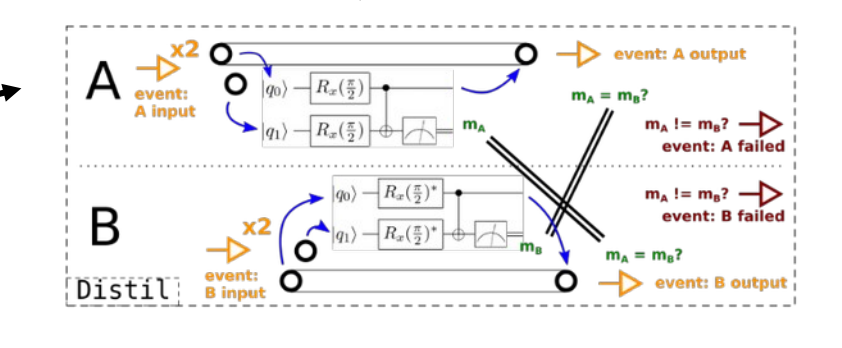